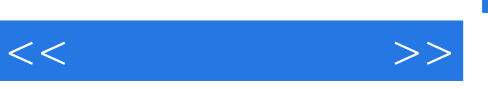

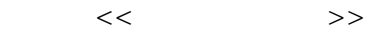

- 13 ISBN 9787302172840
- 10 ISBN 7302172846

出版时间:2008-4

页数:230

PDF

更多资源请访问:http://www.tushu007.com

## $,$  tushu007.com

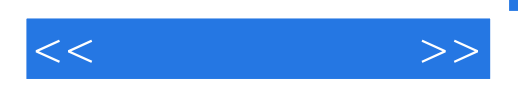

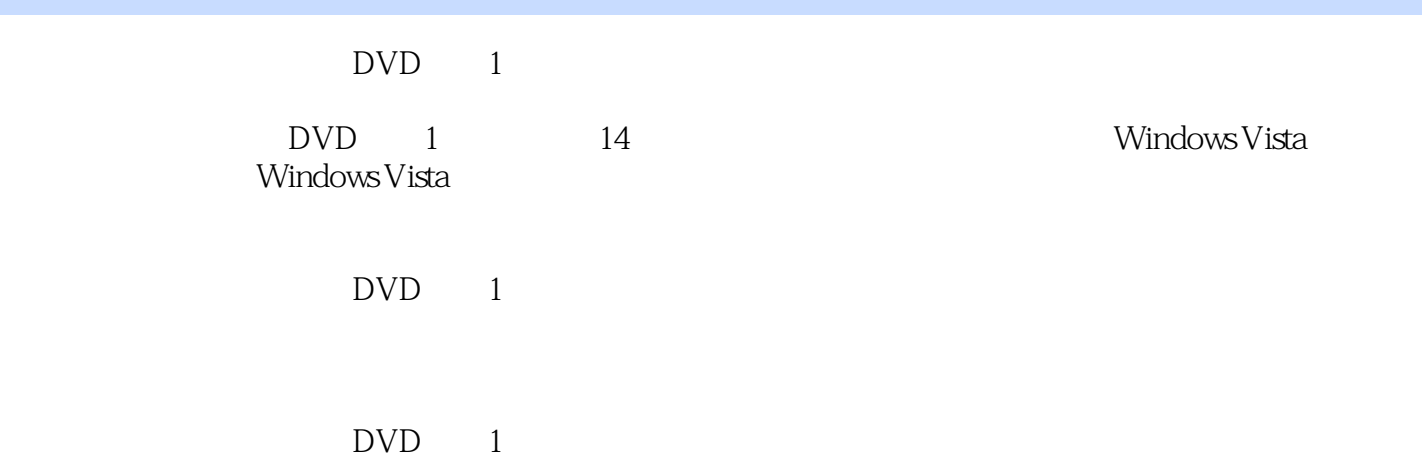

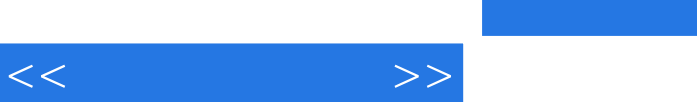

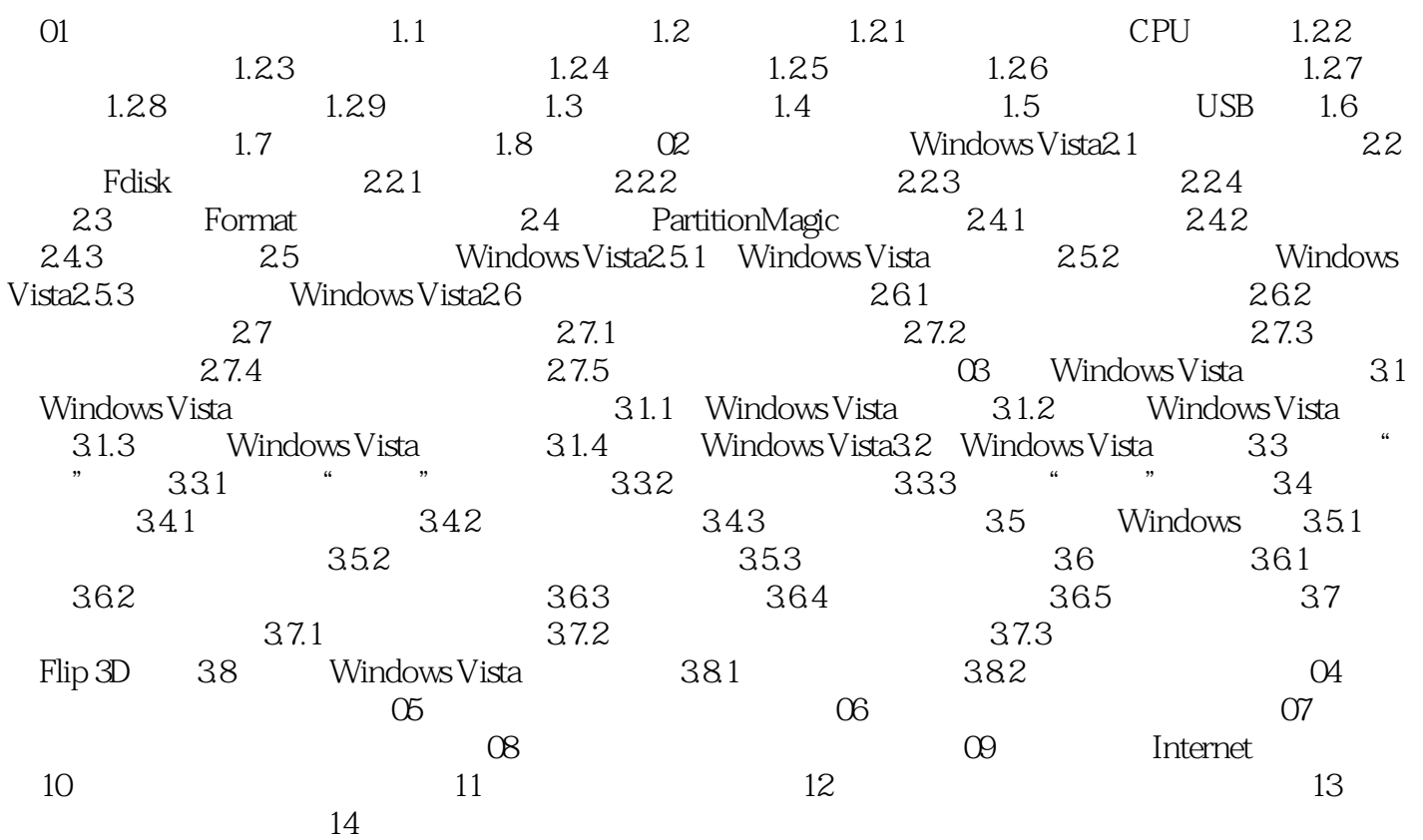

, tushu007.com

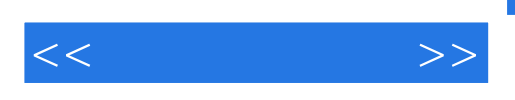

## ·图书:大开本,排版紧凑,版式精美,采用高档纸张双色印刷,知识容量远远大于同类图书 ·光盘:超大容量DVD多媒体教学光盘,收录书中全部实例视频、素材和源文件、模拟练习及实战  $\infty$  and  $\infty$  + and  $\infty$  + and  $\infty$ 1 and  $\sim$  2  $\sim$  2  $3 \t 4$

*Page 4*

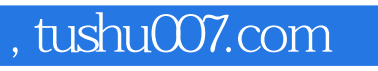

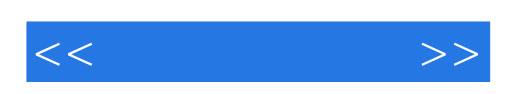

本站所提供下载的PDF图书仅提供预览和简介,请支持正版图书。

更多资源请访问:http://www.tushu007.com